# **Server-Daten**

Wir betreiben unseren eigenen [IRC](http://de.wikipedia.org/wiki/IRC)-Server. Um sich mittels eines IRC-Client-Programms zu unserem Server verbinden zu können, werden folgende Daten benötigt:

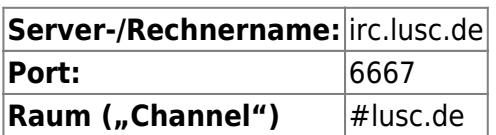

# **IRC-Client-Programme**

Wer noch nie mit IRC in Kontakt kam, fragt sich vielleicht welche Software notwendig ist um an einem IRC-Chat teilnehmen zu können. Auf dieser Seite stellen wir deshalb eine knappe Auswahl der gängigsten IRC-Client-Programme vor.

# **Linux und andere unixartige Systeme**

#### **X-Chat**

X-Chat ist ein schlicht gehaltenes Programm, das sich auf die wesentlichen Merkmale des IRC-Protokolls beschränkt.

[X-Chat Projektseite](http://www.xchat.org/)

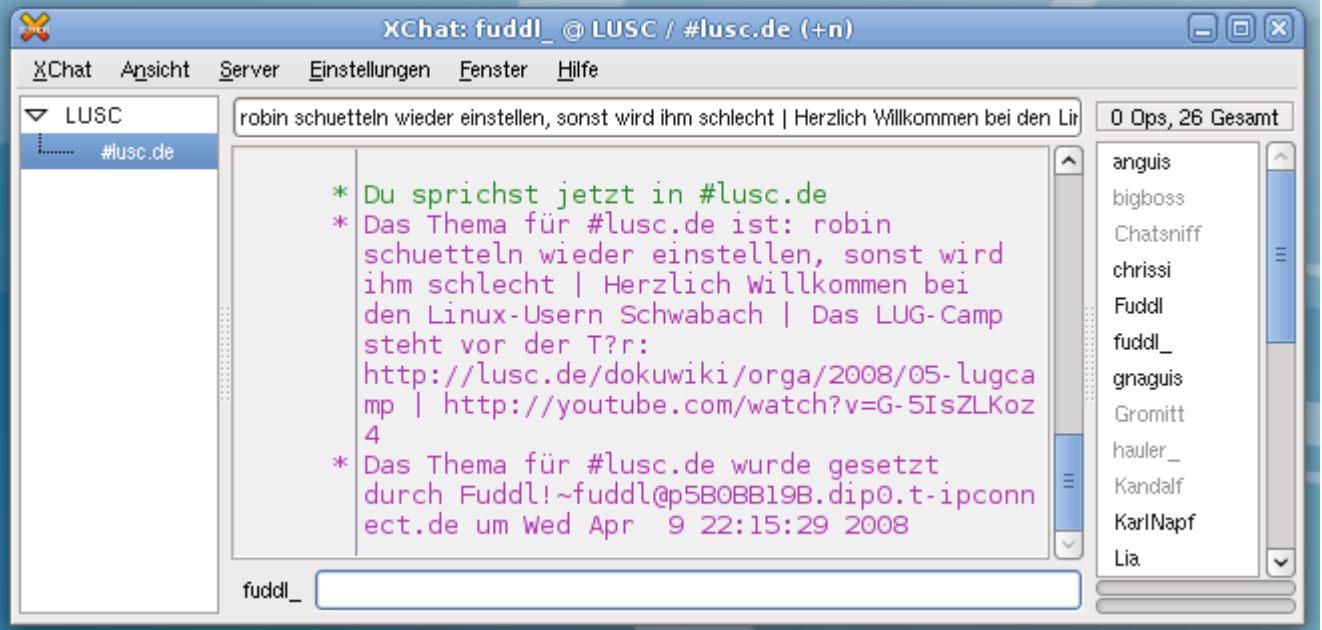

#### **Pidgin**

Pidgin ist ein Multi-Protokoll Programm und beherrscht u.a. auch IRC. Durch Erweiterungen (sog.

"Plugins") kann man die Funktionalität von Pidgin erweitern oder verändern. Für IRC existieren Erweiterungen, die man in Erwägung ziehen sollte, wenn man intensiv mit Pidgin IRC nutzt. [Pidgin Projektseite](http://www.pidgin.im/)

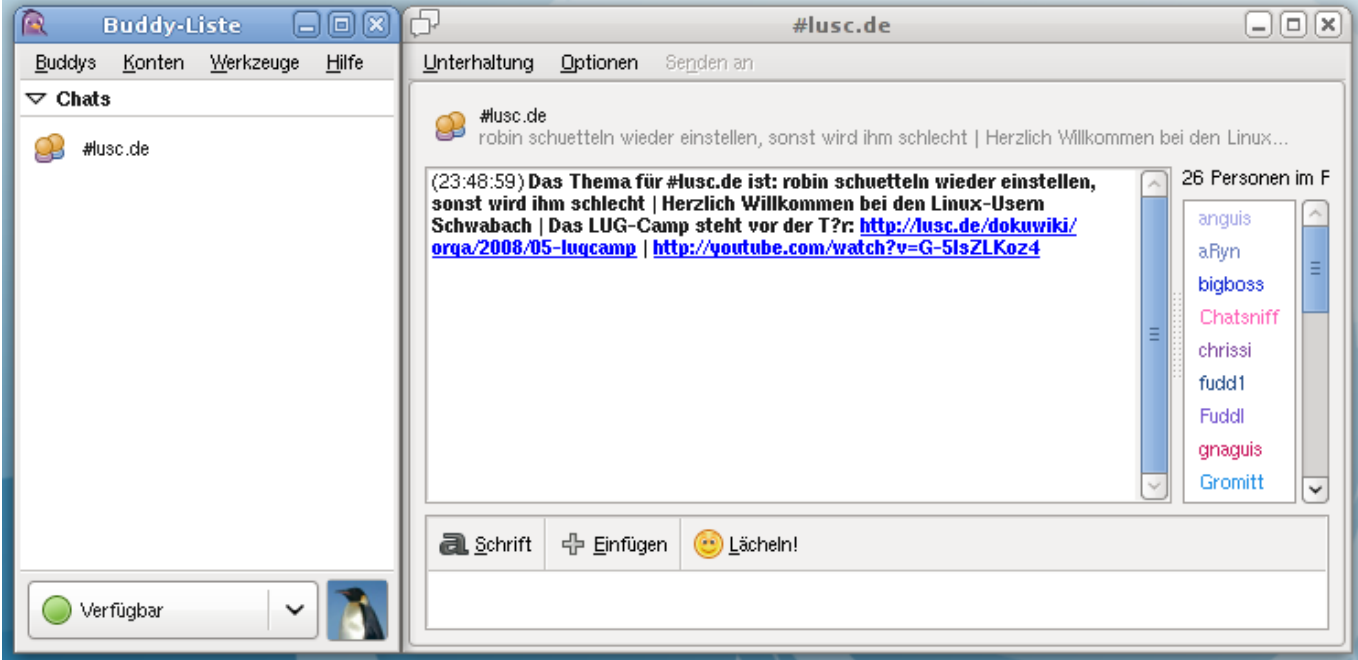

#### **KVIrc**

KVIrc ist für die KDE Desktop-Umgebung entwickelt und enthält sehr viel Funktionen für eine sehr intensive Nutzung mehrerer IRC-Server. Daher mag KVIrc nicht gerade für Einsteiger geeignet sein. [KVIrc Projektseite](http://kvirc.net/)

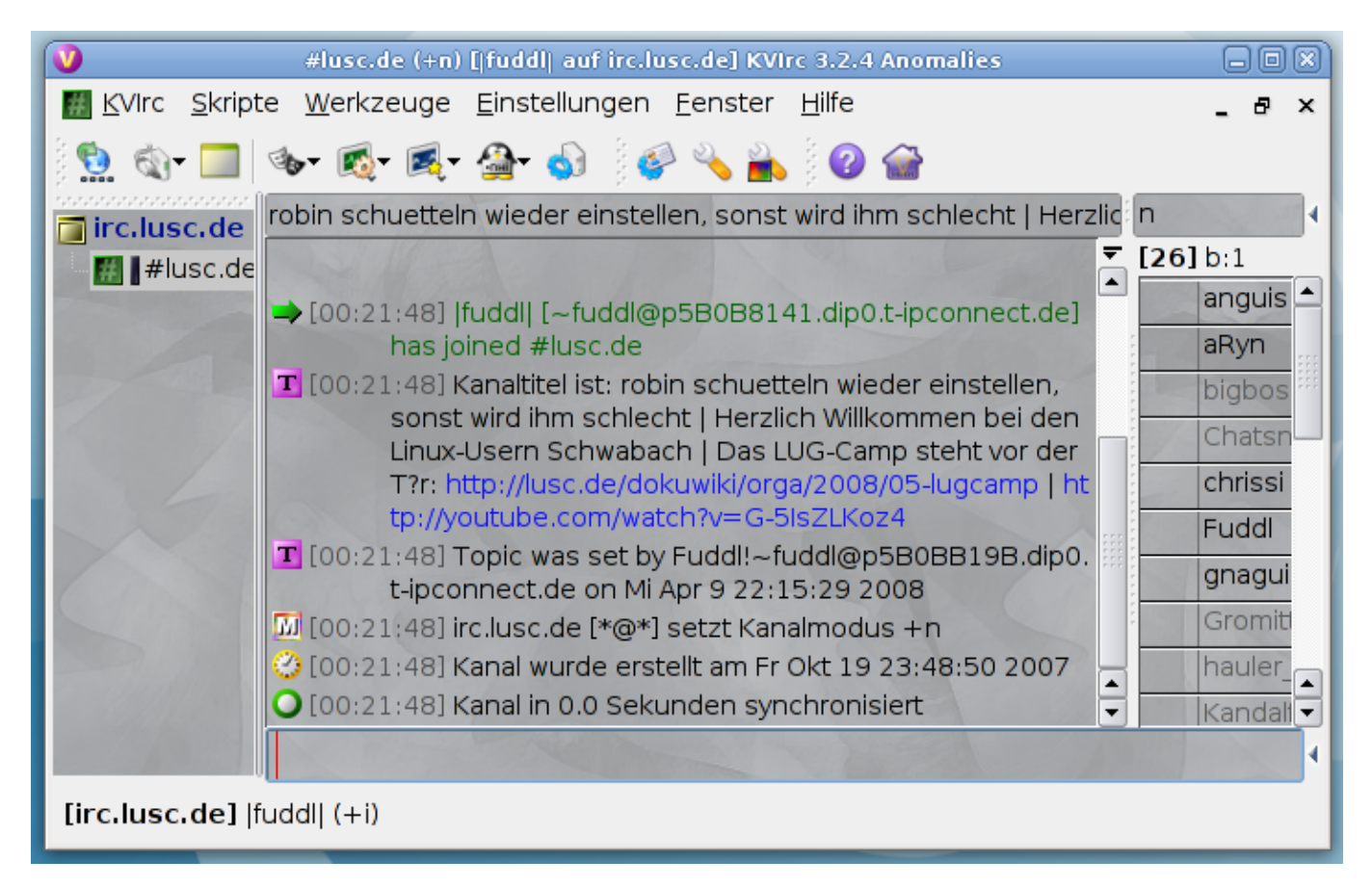

#### **Textbasiert bzw. Konsole**

- [irssi](http://www.irssi.org/)
- **PEIX Me!** gibts da noch mehr aktuelles?

## **Windows (Wenns denn sein muss)**

#### **Pidgin**

Pidgin ist ein Multi-Protokoll Programm und beherrscht u.a. auch IRC. Durch Erweiterungen (sog. "Plugins") kann man die Funktionalität von Pidgin erweitern oder verändern. Für IRC existieren Erweiterungen, die man in Erwägung ziehen sollte, wenn man intensiv mit Pidgin IRC nutzt. [Pidgin Projektseite](http://www.pidgin.im/)

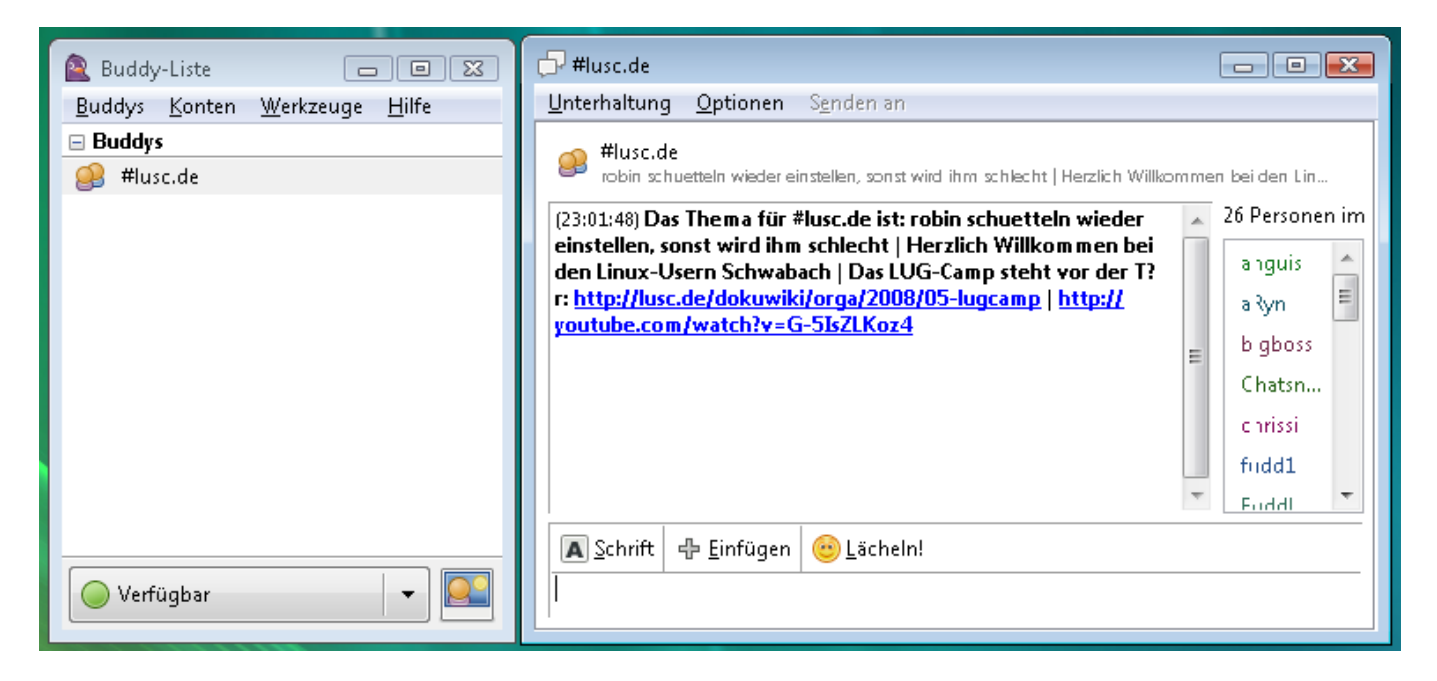

#### **mIRC (proprietäre Software)**

[mIRC Herstellerseite](http://www.mirc.com/)

### **IRC über Web-Browser (Wenn kein IRC-Client-Programm installierbar)**

Wer keinen IRC-Client installiert hat, oder gerade nicht die Möglichkeit hat, einen zu installieren, kann auf folgende Gateways zurückgreifen:

CGI-IRC unter<http://irc.lusc.de>

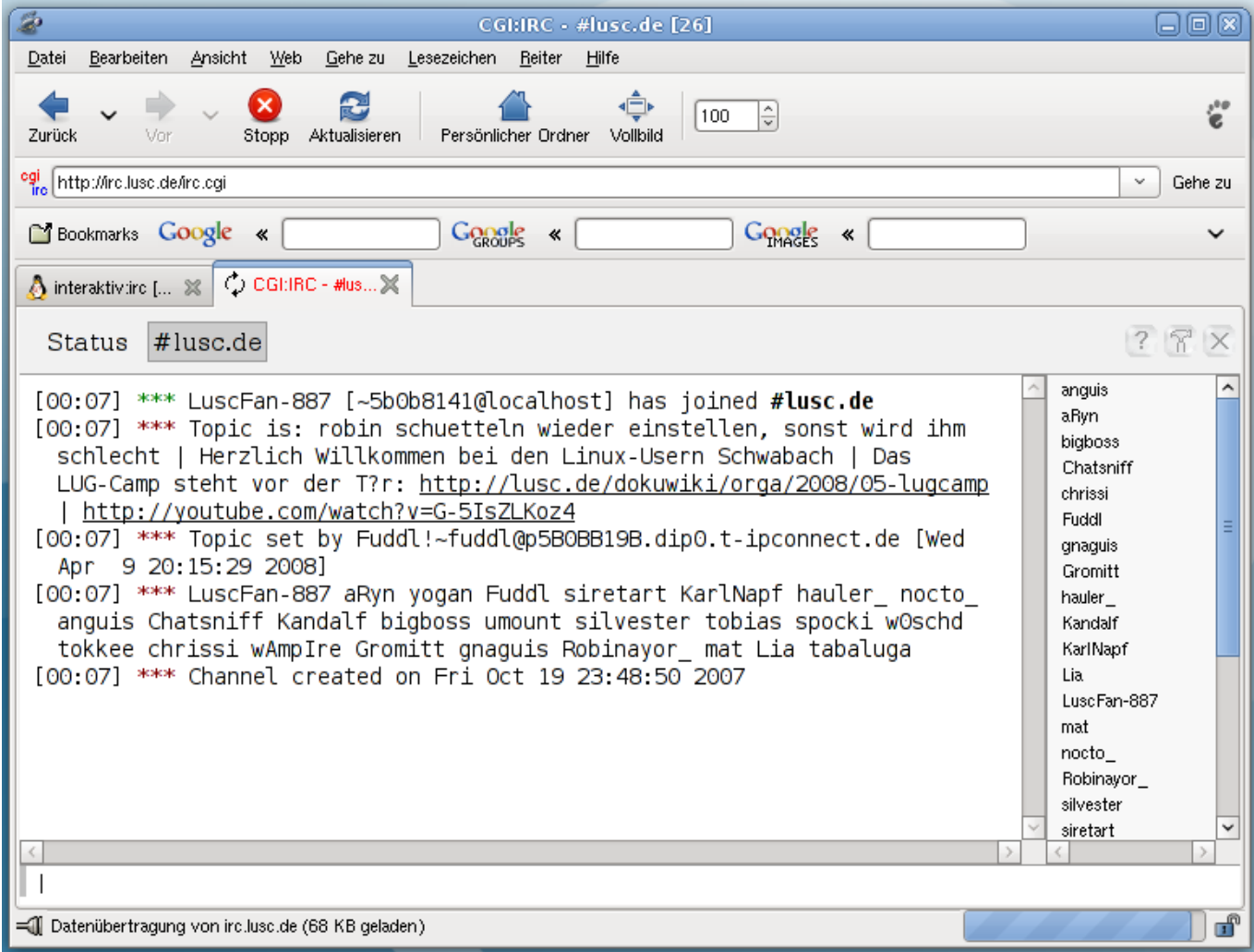

### **WICHTIG!**

**Fix Me!**): Fuddl meint, das hier gehoert zur irc-netiquette

Bevor sich jemand beschwert, hier mal ein kleines Zitat aus dem Channel von einem Fragesteller:

[BKing] Danke!! Ihr habt mir SEHR geholfen.. Habe das in der Manpage anscheinend falsch verstanden!! [BKing] hajvan: Und wieder was dazugelernt.. Ja es sich genau die richtige Methode die User selber nach ihren Problemen suchen zu lassen!!

Und das es immernoch aktuell ist, sieht man hier (8. August 2007):

 $19:44 < LuscFan-433>$  juhu 19:45 < LuscFan-433> danke fürs selber suchen lassen, ist echt effektiver

Permanent link: **<http://lusc.de/dokuwiki/interaktiv/irc?rev=1208127941>**

Last update: **2008/04/14 01:07**

 $\pmb{\times}$